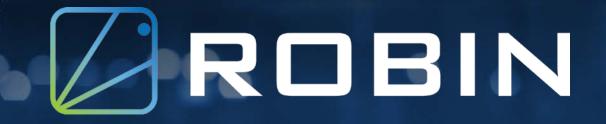

Running Stateful Workloads On Kubernetes: Challenges And Solutions

> Jagadish Mukku Senior Architect, Robin.io

# **Stateful Application**

 Application that saves client data of one session for use in next session or by other applications.

> e.g mysql, mongodb, cassandra, Key value stores

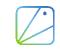

# **Spectrum Of Applications**

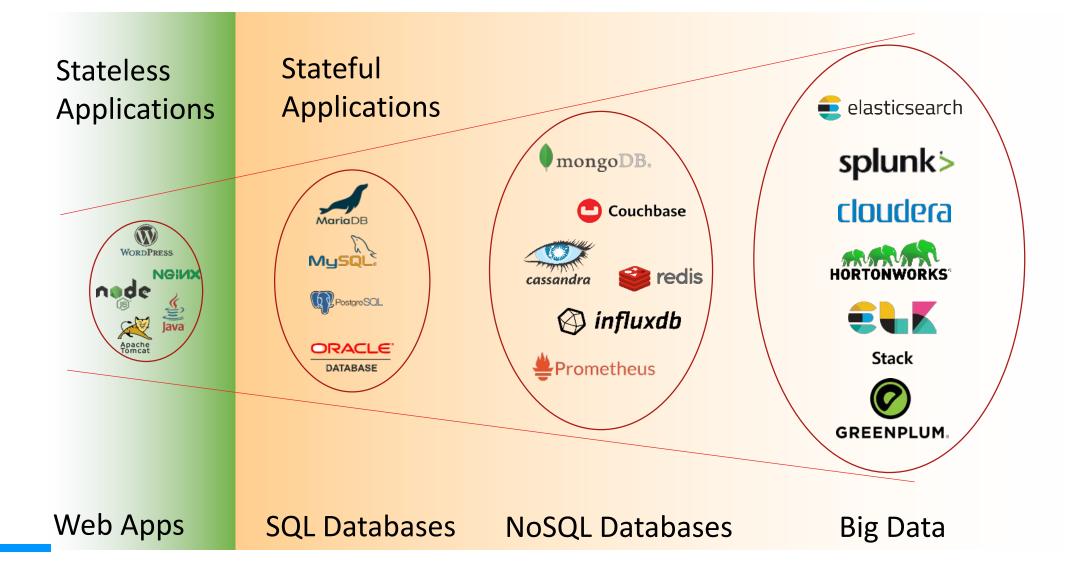

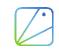

# **Stateful Application Deployment**

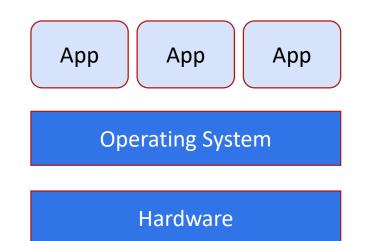

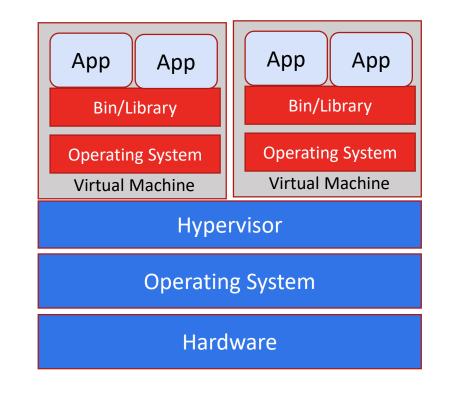

Virtualized Deployment

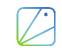

Traditional Deployment

# **Containerized Stateful Application Deployment**

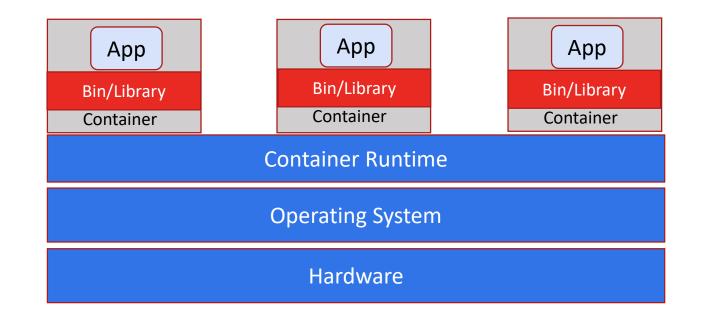

Container Deployment

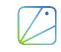

### **Kubernetes**

Portable, Extensible, open-source platform for managing containerized workloads and services

**Reduce Costs** -> Containerize apps and Consolidate Resources

Agile -> Modularity and Scalability

Life Cycle Management -> Health Checks, Automated Rollouts, Canary deployment, Load Balancing

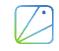

# **Application Composition**

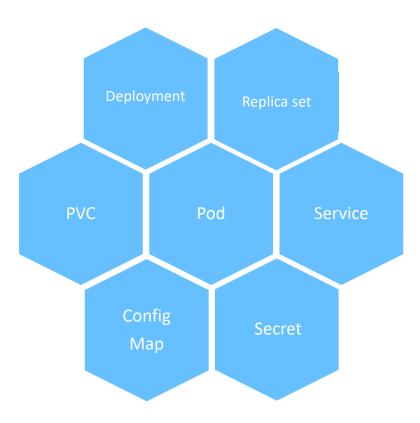

https://github.com/helm/charts/tree/master/stable/mysql

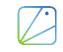

## **Application Composition .. The Complexity**

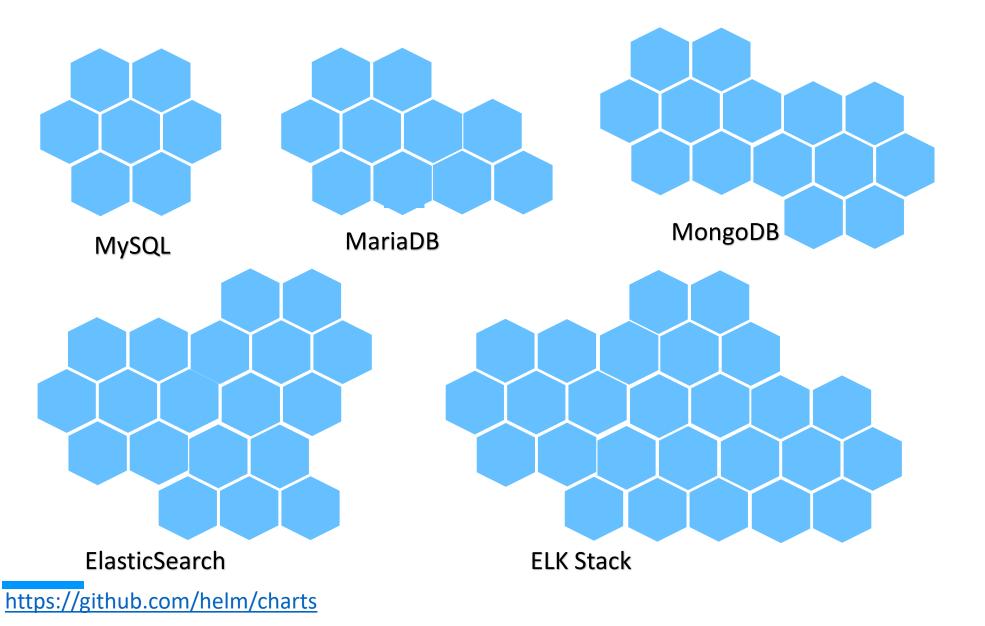

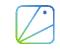

### Perils of consolidation ..

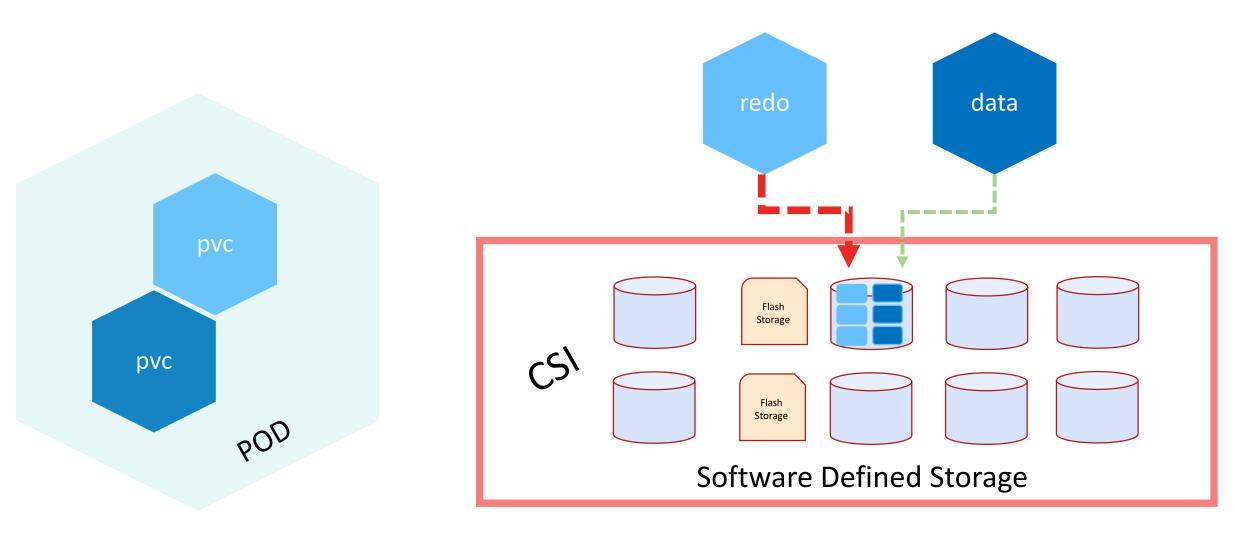

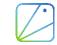

### **Application awareness**

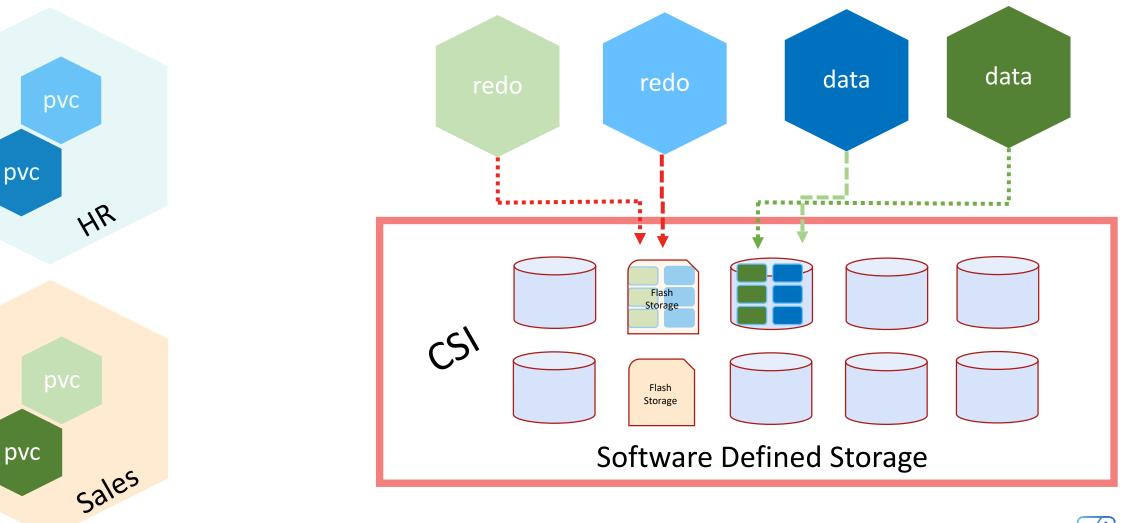

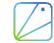

### **Consolidation complexity**

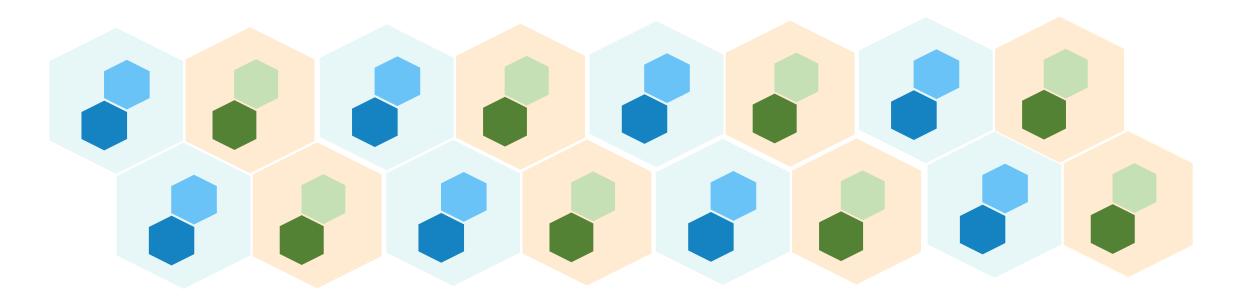

# Imagine managing 100s of PODs and 1000s of PVCs allocated from 100s of Drives

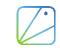

# **Challenges of running Stateful Apps on Kubernetes**

- Servers/Disks fail and humans make errors → Apps become unavailable, Data is lost
- > Data must be protected and secured → Expects users to become storage experts
- > Unpredictable performance from sharing resources → Application SLAs are not met, unhappy users

PersistentVolumes are just the first step to running stateful apps in production

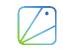

# **Challenges of running Stateful Apps**

> Unable to share data between prod and dev/test → Low productivity and slower innovation

Data gravity prevents app mobility across environments 

 Cloud or Infrastructure Lock-in

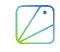

## How Robin helps you run stateful apps on Kubernetes

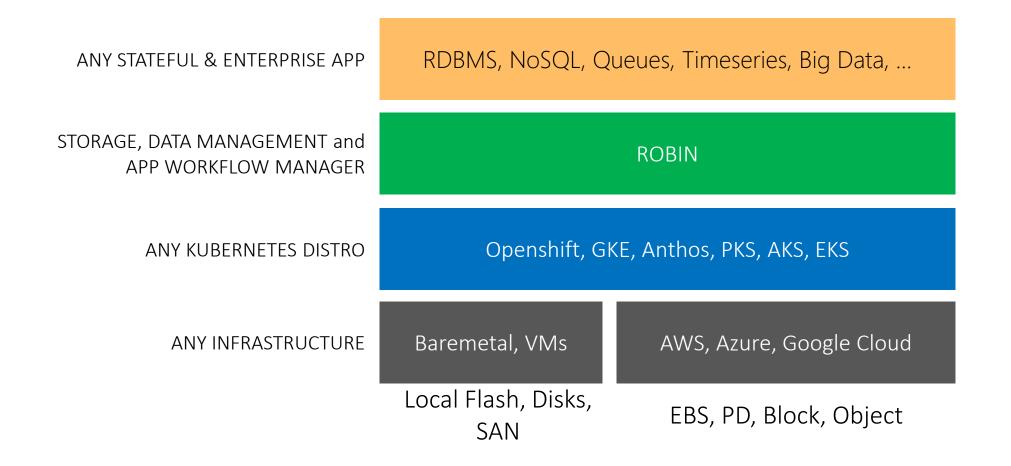

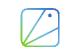

# **Robin Architecture Overview**

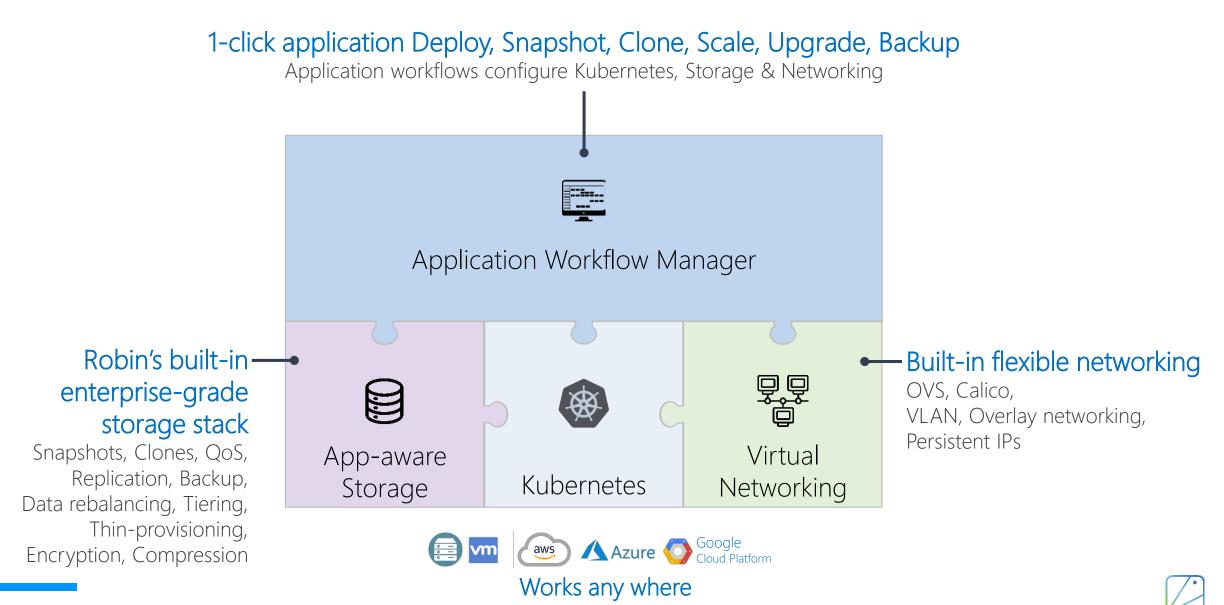

# **ROBIN Application Aware Provisioning and QoS**

#### Correct binding between storage and application volumes

#### > Failure tolerance

> Disk, Node, Rack, Data Centre

#### > QoS guarantees

- > I/O is tagged all the way to the storage stack.
- > Min IOPS, Max IOPS
- > On-demand scale up of resources
- > Ideal to meet temporary demand

#### > Performance isolation of apps and their Thin Clones

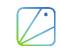

# **Storage Provisioning**

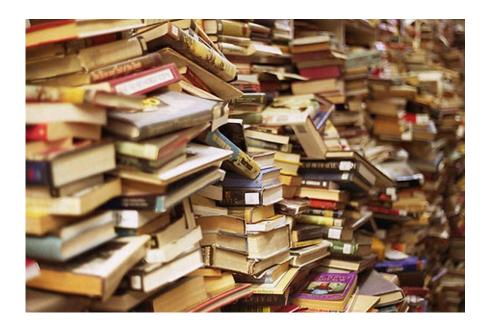

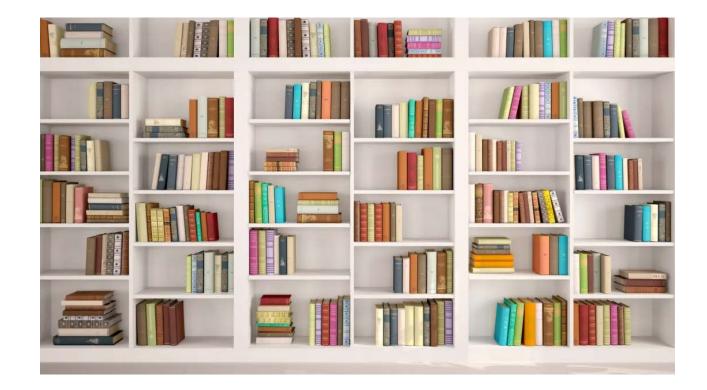

Just Volume Provisioning

**Application Aware Provisioning** 

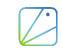

# **Protect And Collaborate**

#### > Rock-solid Data Availability and Resiliency

- > Strictly-consistent Replication, with automatic resync on fall-behind
- > Detects Disk and IO errors
- > Disk and Volume rebuilds

#### > Data Security

> Encryption with Key Management Integration

#### > Application Snapshots

- > Consistency volume group
- > Protect against corruption, user errors
- > Rollback to any point

#### > Thin Clones

> Quick and Simple to Collaborate

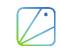

# Protect an entire Application, not just Storage Volumes

- 1 Maintain periodic checkpoints of your entire app with data
  - \$ robin snapshot app1 snap1

| 1 | DATA     | PersistentVolumeClaims        |
|---|----------|-------------------------------|
| 2 | CONFIG   | ConfigMap, Secret, Labels,    |
| 3 | METADATA | Pods, StatefulSets, Services, |

- 2 Rollback entire app+data to healthy state to recover from corruptions or user errors
  - \$ robin rollback snap1 app1

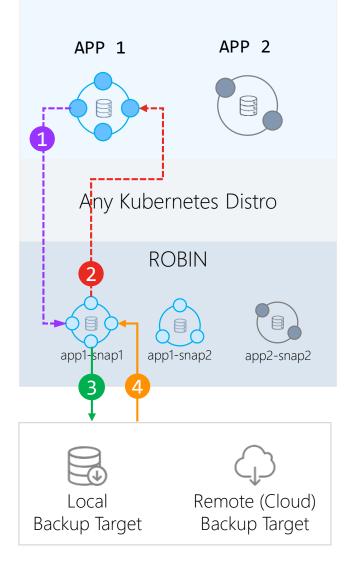

- 3 Backup entire app+data as into external backup targets
  - \$ robin backup snap1 target

Restore entire app+data to healthy state from catastrophic hardware and datacenter failures

\$ robin restore target snap1

> ROBIN Backups are fully self-contained

 Entire app resources can be restored in the same or different data center or cloud even if the source is completely destroyed

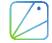

# Make DevOps productive with Stateful Apps

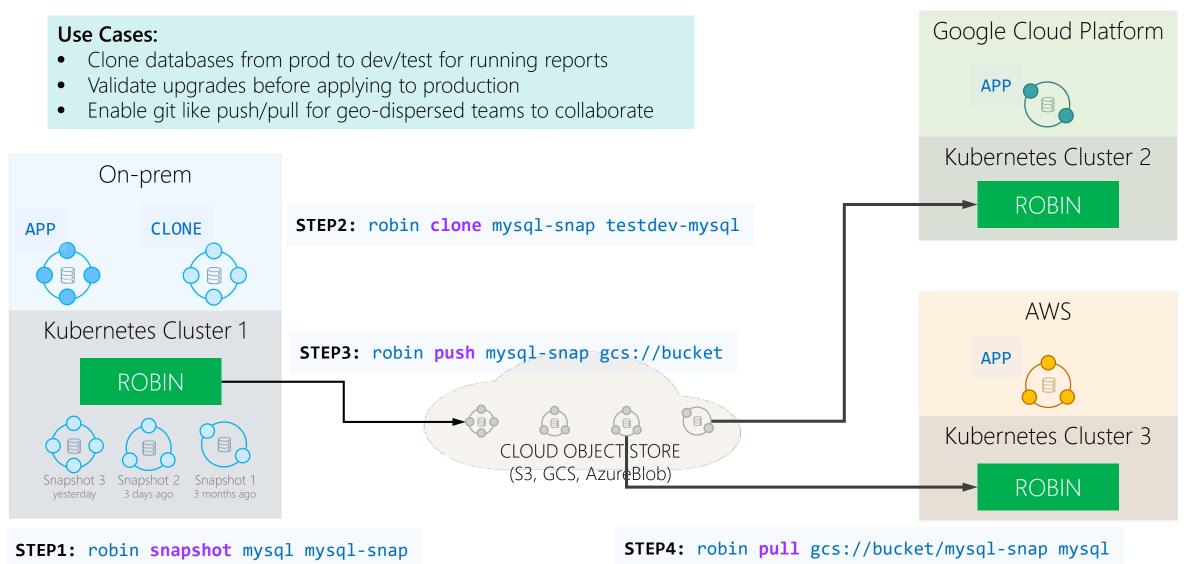

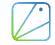

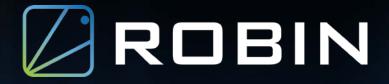

# Thankyou

www.Robin.io

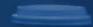

# Agenda

- > What is Stateful application
- > Why Kubernetes
- > Challenges deploying stateful application in Kubernetes
- > ROBIN introduction
- > Solutions
- > Q & A

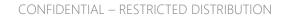